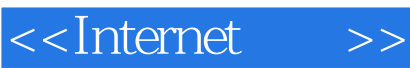

<<Internet >>

- 13 ISBN 9787302262930
- 10 ISBN 7302262934

出版时间:2011-11

 $(2011-11)$ 

页数:274

PDF

更多资源请访问:http://www.tushu007.com

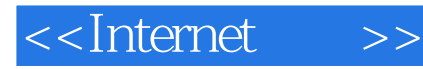

 $\Gamma$ Internet and  $\Gamma$  internet and  $\Gamma$ 用Windows XP操作系统的网络功能,如何使用Internet Explorer浏览网页,如何使用Outlook Express收发 WWW<sub>W</sub> Internet 4 and 1 and 1 and 1 and 1 and 1 and 1 and 1 and 1 and 1 and 1 and 1 and 1 and 1 and 1 and 1 and 1 and 1 and 1 and 1 and 1 and 1 and 1 and 1 and 1 and 1 and 1 and 1 and 1 and 1 and 1 and 1 and 1 and 1 and 1 and 1 a Internet Internet 4 Internet Internet Internet Internet

Internet MSN Messenger

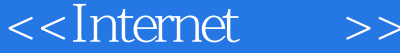

 $\frac{1.1}{1.1}$  1.1.1  $\frac{1.1}{2}$  1.1.3  $\frac{1.1}{3}$ 1.1.4 1.2 Internet 1.2 1 Internet 1.2.2 Internet 1.2.3 Internet 1.2.4 Internet 1.3 Internet 1.3.1 1.3.2 TCP/IP 1.3.3 IP 1.3.4 IP 1.4 Internet 1.4.1 1.4.2 1.4.3 1.5 Internet 1.5 1 Internet 1.5.2 1.5.3  $1.5.4$  Internet  $2.1$  WWW  $2.1$ .1 WWW  $272.1$ .2 2.1.3 WWW 2.1.4 WWW 2.1.5 URL 2.1.6 2.1.7 HTML 2.2 WWW 2.2.1 2.2.2 2.2.3 2.2.4  $2.25$  2.2.6 2.3 2.3.1 2.3.2 2.3.2  $233$  2.34  $235$  2.36 WWW  $24$  2.41  $242$  2.43 2.4.4  $2.5$   $2.51$   $2.52$   $2.6$   $2.61$  $262$  2.7 P2P 2.7.1 P2P 2.7.2 P2P 2.7.3 P2P 67Internet 3.1 Internet 3.1.1 ISP 3.1.2 3.1.3 3.1.4 3.2 ADSL 3.2 ADSL 3.2.1 ADSL Modem 3.2.2 ADSL 3.2.3 ADSL 3.2.4 ADSL 3.3 3.31 Modem 3.3.2 Modem 3.3.3 3.3.4 3.3.5 3.4 3.3.5 3.4  $341$   $342$   $343$  Windows 4.1 Windows 4.2  $4.2$   $4.21$   $4.2.2$  $4.23$   $4.2.4$   $4.25$   $4.2.6$   $4.3$  $431$  1024.3.2  $433$  4.4  $441$  $442$  44.3  $45$  4.51  $452$ 4.5.3 4.5.4 4.5.4 4.6 Internet 4.6.1 IIS 4.6.2 WWW Internet Explorer 5.1 IE 5.2 5.2.1 URL  $5.22$  5.3  $5.31$  5.3.2  $5.33$   $5.4$   $5.41$   $5.42$   $5.43$  $5.5$   $5.51$   $5.5.2$   $5.5.3$  $5.5.4$  Internet  $5.5.5$   $5.56$   $1395.5.7$ 5.6 5.6.1 5.6.2 Cutlook Express 6.1 Outlook Express的基本功能6.2 创建与设置邮件账号6.2.1 创建新邮件账号6.2.2 设置邮件账号属性6.3 接收  $6.31$   $6.32$   $6.4$   $6.41$   $6.42$  $6.43$   $6.5$   $6.51$   $6.52$   $6.53$   $6.6$ 6.6.1 6.6.2 6.6.3 Internet 7.1 器下载文件7.1.1 通过超链接下载文件7.1.2 通过FTP站点下载文件7.2 常用的FTP客户端程序7.2.1 FTP客 7.2.2 FTP 7.2.3 1707.2.4 7.3 HTTP 7.3.1 HTTP 7.3.2 7.3.3 7.3.4 7.3.4 7.4 P2P 7.4.1 P2P 7.4.2 BT 7.4.3 7.4.4 7.5 Internet 7.6 7.6.1 7.6.2 7.6.3 7.7 7.7.1 7.7.2 7.7.3 7.7.4 MSN Messenger 8.1 MSN Messenger 8.2 mSN Messenger MSN 8.2.2 8.2.3 8.2.4 8.3 8.3.1  $8.32$   $8.33$   $8.4$   $8.41$   $1988.42$   $8.43$ 8.4.4 **Example BrontPage 9.1 FrontPage** 9.2 and 9.2 and 9.2 and 9.2 and 9.2 and 9.2 and 9.2 and 9.2 and 9.2 and 9.2 and 9.2 and 9.2 and 9.2 and 9.2 and 9.2 and 9.2 and 9.2 and 9.2 and 9.2 and 9.2 and 9.2 and 9.2 and 9.2 an 9.2.1 9.2.2 HTML 9.3 9.3.1 9.3.2 9.3.3  $9.34$   $9.4$   $9.41$   $9.42$ 

## <<Internet >>

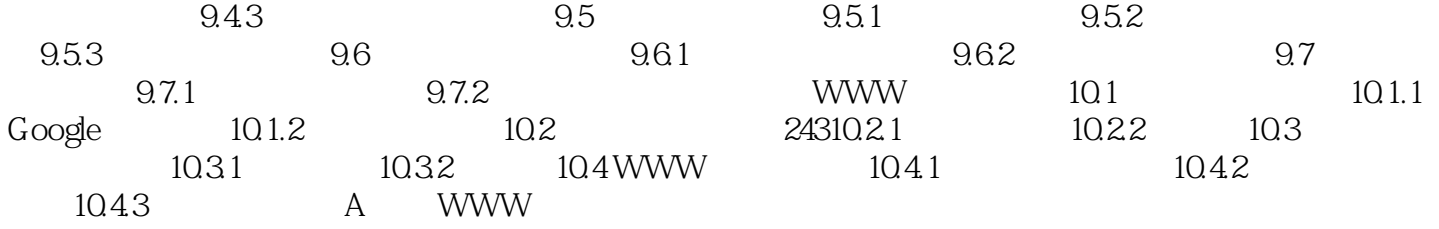

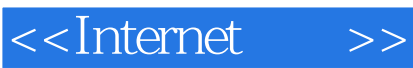

Internet examples and a second control and a second control and a second control and a second control and a second control and a second control and a second control and a second control and a second control and a second co

**Internet** 

Internet Internet Internet中可以找到各种网络攻击软件,即使新手也可以用这些软件进行网络攻击。 Internet<br>Liternet

 $58$  ,  $79$  $439\quad6$  36

 $7072$ 

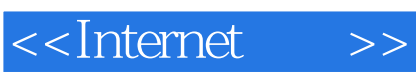

Internet  $(4)$ 

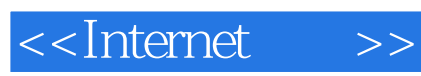

本站所提供下载的PDF图书仅提供预览和简介,请支持正版图书。

更多资源请访问:http://www.tushu007.com